# CSE 373: Data Structures and Algorithms

Lecture 21: Graphs III

### Depth-first search

- depth-first search (DFS): finds a path between two vertices by exploring each possible path as many steps as possible before backtracking
	- often implemented recursively

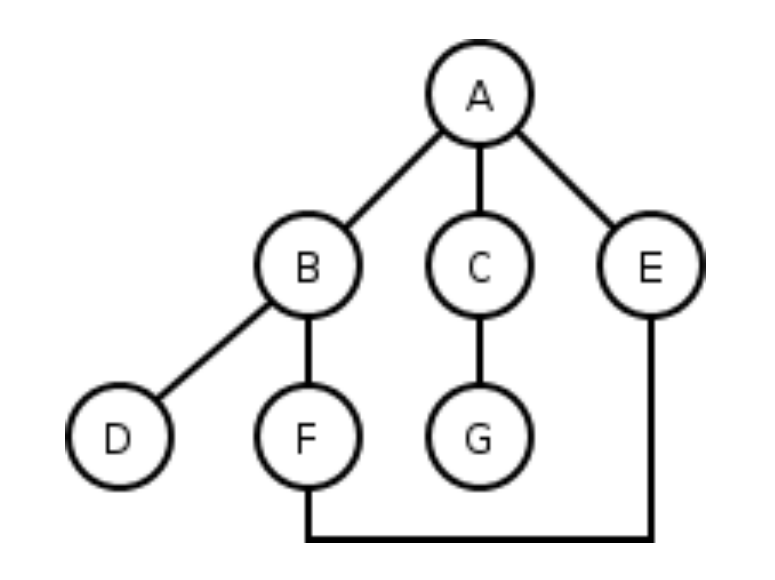

#### **DFS** example

- All DFS paths from A to others (assumes ABC edge order)  $\bullet$ 
	- $A$  $- A \rightarrow B$  $- A$  -> B -> D  $- A$  -> B -> F  $- A$  -> B -> F -> E  $- A \rightarrow C$  $- A$  -> C -> G

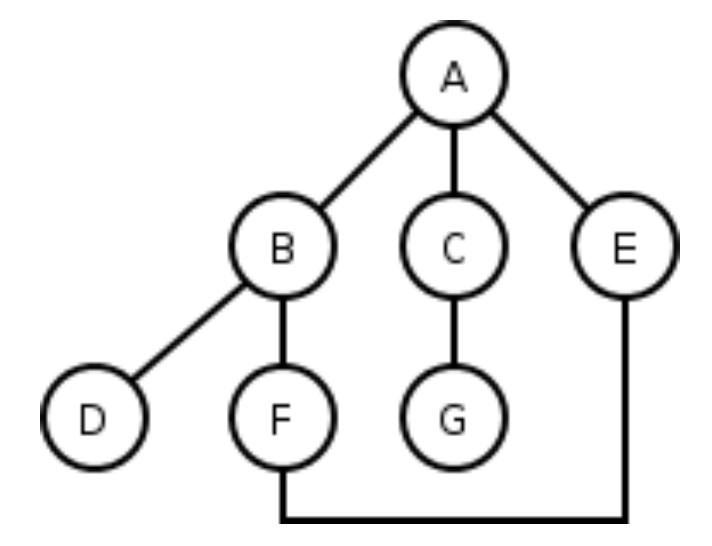

What are the paths that DFS did not find?  $\bullet$ 

### DFS pseudocode

• Pseudo-code for depth-first search: *dfs(v1, v2): dfs(v1, v2, {}) dfs(v1, v2, path): path +=*  $v1$ *. mark v1 as visited. if v1 is v2: !!!!!!!!path!is!found.!*

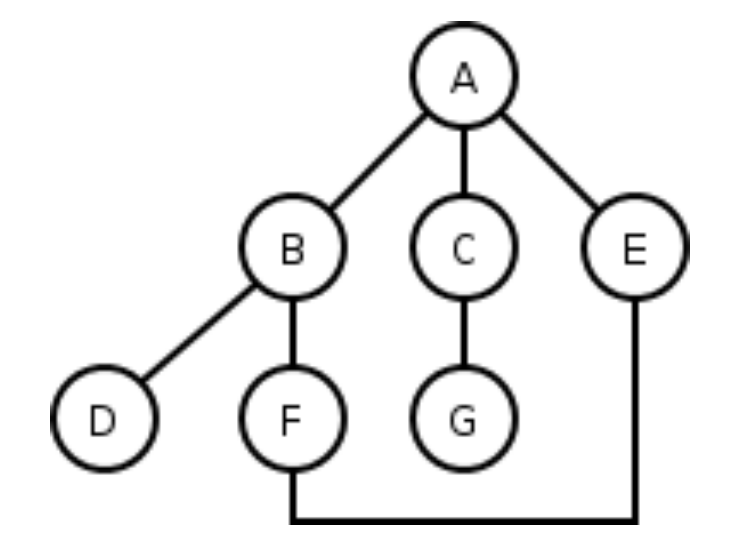

*for each unvisited neighbor v<sub>i</sub> of v1*<br>where there is an edge from v1 to v<sub>i</sub>: *if dfs(v<sub>i</sub>, v2, path) finds a path, path is found.* path  $-= v1.$  path is not found.

# **DFS observations**

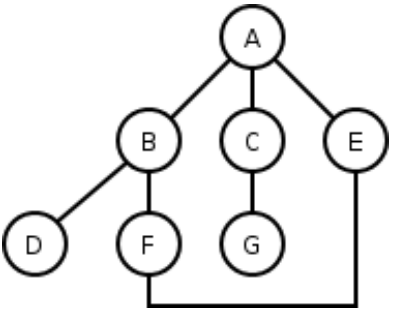

- guaranteed to find a path if one exists
- easy to retrieve exactly what the path is (to remember the sequence of edges taken) if we find it
- *optimality*: not optimal. DFS is guaranteed to find a path, not necessarily the best/shortest path
	- Example: DFS(A, E) may return  $A \rightarrow B \rightarrow F \rightarrow F$

#### **Another DFS example**

• Using DFS, find a path from BOS to LAX.

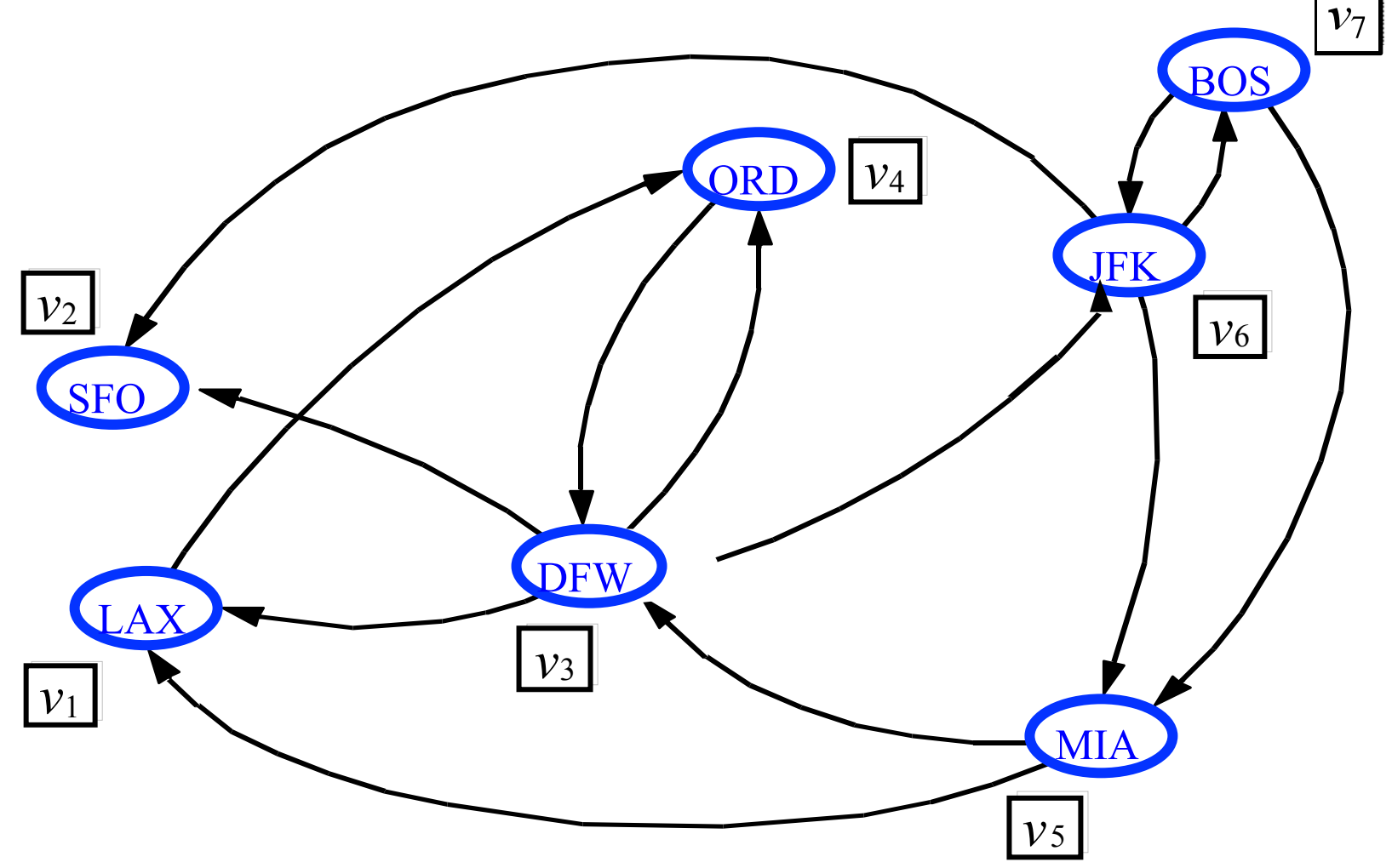

### Breadth-first search

- **breadth-first search (BFS)**: finds a path between two nodes by taking one step down all paths and then immediately backtracking
	- $-$  often implemented by maintaining a list or queue of vertices to visit
	- $-$  BFS always returns the path with the fewest edges between the start and the goal vertices

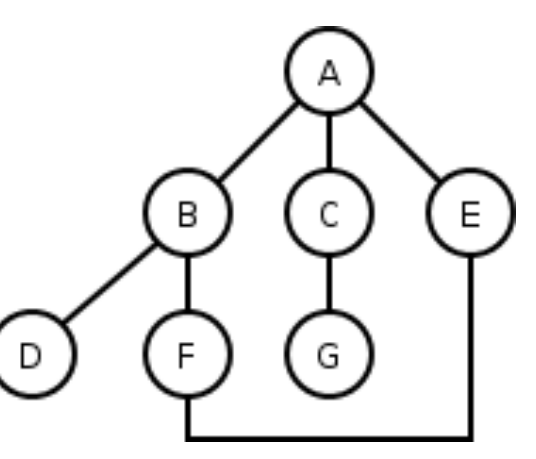

#### **BFS** example

- All BFS paths from A to others (assumes ABC edge order)  $\bullet$ 
	- $A$  $- A \rightarrow B$
	- $A \rightarrow C$
	- $A \rightarrow E$
	- $A$  -> B -> D
	- $A$  -> B -> F
	- $A$  -> C -> G

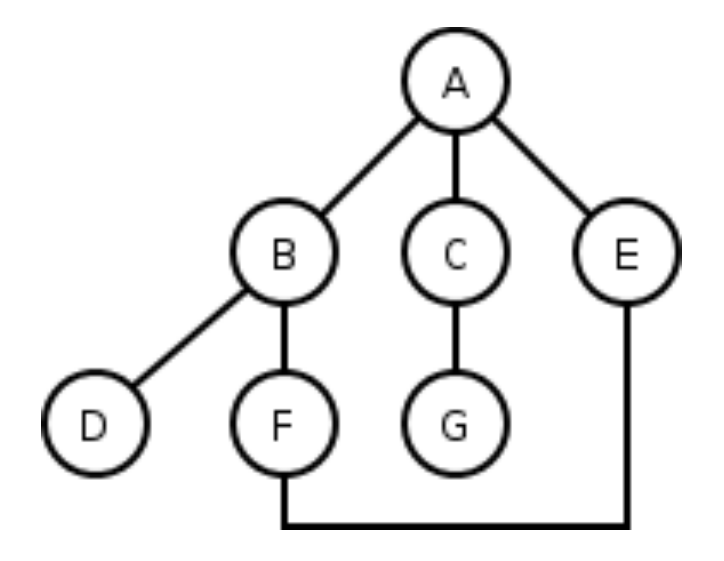

What are the paths that BFS did not find?  $\bullet$ 

## **BFS pseudocode**

Pseudo-code for breadth-first search:  $\bullet$  $bfs(v1, v2)$ : *List* :=  $\{v1\}$ . mark v1 as visited.

> while List not empty:  $v := List$ .removeFirst(). if  $v$  is  $v2$ : path is found.

for each unvisited neighbor  $v_i$  of v where there is an edge from  $v$  to  $v_i$ : mark  $v_i$  as visited List.addLast( $v_i$ ).

path is not found.

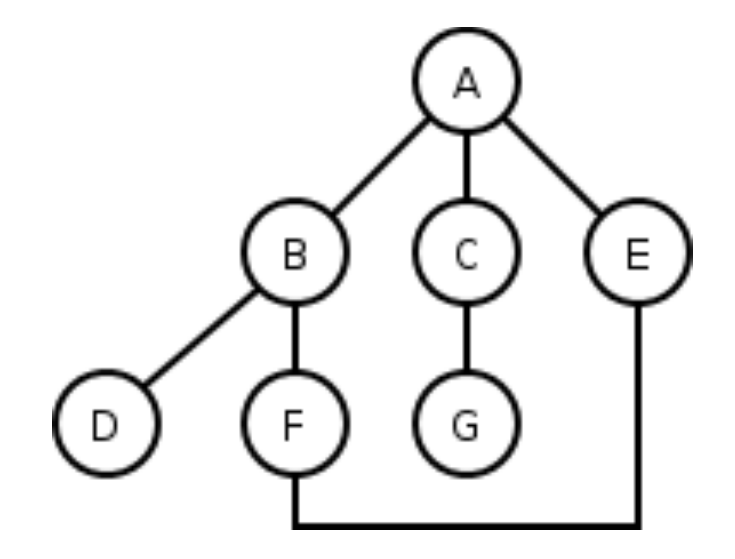

# **BFS observations**

- optimality:  $\bullet$ 
	- in unweighted graphs, optimal. (fewest edges = best)
	- In weighted graphs, not optimal. (path with fewest edges might not have the lowest weight)
- *disadvantage*: harder to reconstruct what the actual path is once  $\bullet$ you find it
	- conceptually, BFS is exploring many possible paths in parallel, so it's not easy to store a Path array/list in progress
- observation: any particular vertex is only part of one partial path at  $\bullet$ a time
	- We can keep track of the path by storing *predecessors* for each vertex (references to the previous vertex in that path)

#### Another BFS example

• Using BFS, find a path from BOS to LAX.

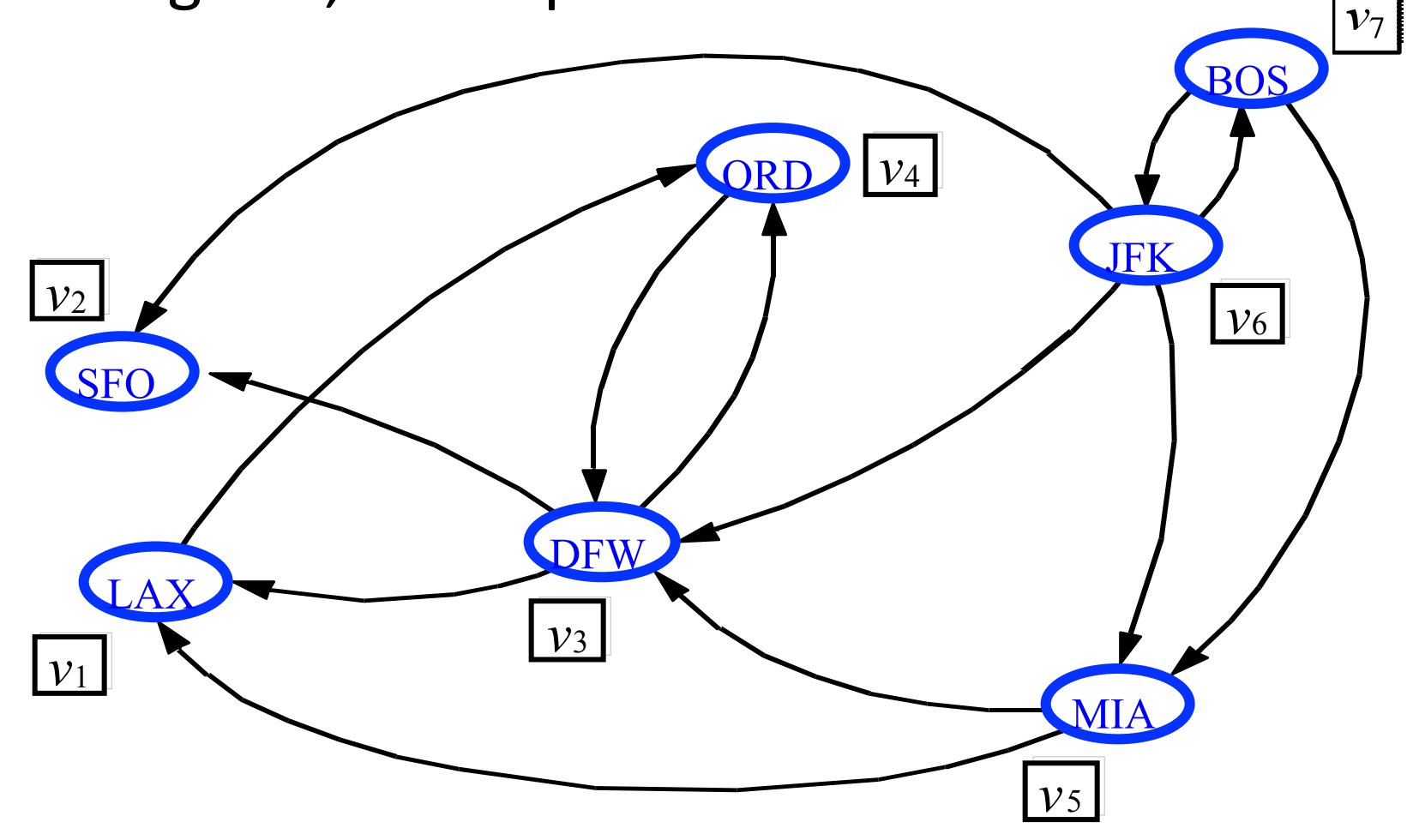

# DFS, BFS runtime

- What is the expected runtime of DFS, in terms of the number of vertices *V* and the number of edges *E*?
- What is the expected runtime of BFS, in terms of the  $\overline{ }$ number of vertices *V* and the number of edges *E*?
- Answer:  $O(|V| + |E|)$ 
	- $-$  each algorithm must potentially visit every node and/or examine every edge once.
	- $-$  why not  $O(|V| * |E|)$  ?
- What is the space complexity of each algorithm?

#### VertexInfo class

```
public class VertexInfo<V> { 
    public V v; 
    public boolean visited; 
    public VertexInfo(V v) { 
      this.v = v; this.clear(); 
    } 
    public void clear() { 
       this.visited = false; 
    } 
}
```